## Proportional Hazards Regression with R\*

```
> rm(list=ls()); options(scipen=999)
> # install.packages("survival",dependencies=TRUE) # Only need to do this once
> library(survival) # Do this every time
> # install.packages("asaur",dependencies=TRUE) # Only need to do this once
> library(asaur)
> # summary(pharmacoSmoking)
> attach(pharmacoSmoking)
> # Make patch only the reference category
> contrasts(grp) = contr.treatment(2,base=2)
> colnames(contrasts(grp)) = c('Combo') # Names of dummy vars -- just one
> DayOfRelapse = Surv(ttr+1,relapse) # Day of relapse starts with one.
> # Collapse race categories
> Race = as.character(race) # Small r race is a factor. This is easier to modify.
> Race[Race!='white'] = 'blackOther'; Race=factor(Race)
> 
> 
> w All = survreg(DayOfRelapse \sim grp + age + gender + Race + employment +
yearsSmoking + levelSmoking + priorAttempts, dist='weibull'); summary(w_All)
Call:
survreg(formula = DayOfRelapse \sim grp + age + gender + Race +
     employment + yearsSmoking + levelSmoking + priorAttempts, 
    dist = "weibull")Value Std. Error z
(Intercept) 1.12177 0.9773 1.1479 0.25102045958<br>grpCombo 1.09225 0.3819 2.8603 0.00423234508
grpCombo 1.09225 0.3819 2.8603 0.00423234508
age 0.08432 0.0341 2.4722 0.01342778276
genderMale 0.03631 0.4142 0.0877 0.93014517788
Racewhite 0.25145 0.3914 0.6424 0.52061740468
employmentother -1.28799 0.4672 -2.7569 0.00583496922<br>employmentpt -1.28482 0.5863 -2.1914 0.02842409501
employmentpt -1.28482 0.5863 -2.1914 0.02842409501<br>yearsSmoking -0.02351 0.0325 -0.7232 0.46955818306
yearsSmoking -0.02351 0.0325 -0.7232 0.46955818306<br>levelSmokinglight -0.07347 0.4315 -0.1703 0.86480382316
                                   levelSmokinglight -0.07347 0.4315 -0.1703 0.86480382316
priorAttempts -0.00105 0.0020 -0.5244 0.59996899163<br>
Log(scale) 0.54194 0.0892 6.0774 0.00000000122
Log(scale) 0.54194 0.0892 6.0774 0.00000000122
Scale= 1.72 
Weibull distribution<br>Loglik(model)= -463.8Loglik(intercept only) = -476.5chisq = 25.41 on 9 degrees of freedom, p = 0.0025
```

```
Number of Newton-Raphson Iterations: 5 
n= 125
```
Copyright information is on the last page.

 $>$  $> ph\_All = cosph(DayOfRelapse ~arp + age + gender + Race + emplogment +$ yearsSmoking + levelSmoking + priorAttempts); summary(ph\_All)

Call:

 $cosh(formula = DayOfRelapse \sim grp + age + gender + Race + employment +$ yearsSmoking + levelSmoking + priorAttempts)

n= 125, number of events= 89

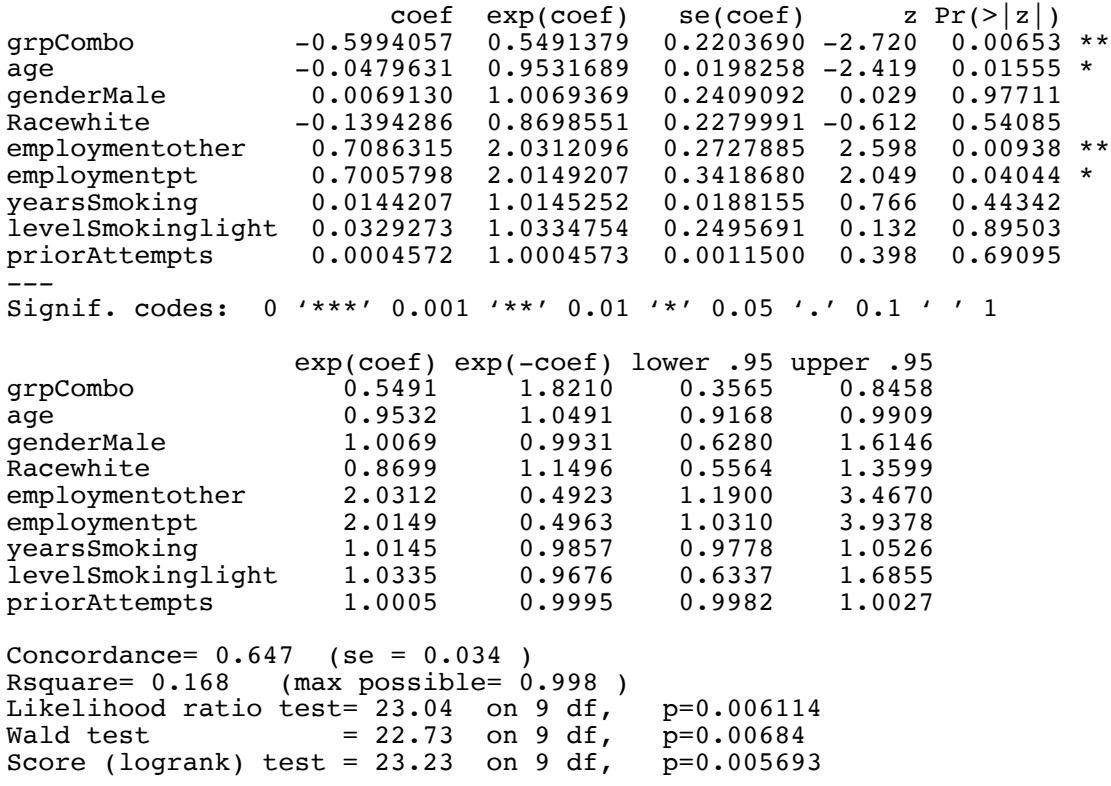

> wfull = survreg(DayOfRelapse ~ grp + age + employment , dist='weibull') > summary(wfull) Call: survreg(formula = DayOfRelapse ~ grp + age + employment, dist = "weibull")<br>Value Std. Error z b Value Std. Error z p (Intercept) 1.4957 0.8414 1.78 0.07545324261<br>grpCombo 1.1023 0.3793 2.91 0.00365915983 1.1023 0.3793 2.91 0.00365915983<br>0.0643 0.0186 3.45 0.00055474131 age 0.0643 0.0186 3.45 0.00055474131 employmentother -1.2880 0.4617 -2.79 0.00527676297<br>employmentpt -1.2123 0.5616 -2.16 0.03088499029 employmentpt -1.2123 0.5616 -2.16 0.03088499029<br>Log(scale) 0.5454 0.0894 6.10 0.00000000105 Log(scale) 0.5454 0.0894 6.10 0.00000000105 Scale= 1.73 Weibull distribution<br>Loglik(model)=  $-464.3$ Loglik(intercept only) =  $-476.5$ Chisq=  $24.31$  on 4 degrees of freedom,  $p= 0.000069$ Number of Newton-Raphson Iterations: 5 n= 125  $>$  $>$  phfull = coxph(DayOfRelapse  $\sim$  grp + age + employment); summary(phfull) Call: coxph(formula = DayOfRelapse  $\sim$  grp + age + employment) n= 125, number of events= 89 coef exp(coef) se(coef) z Pr(>|z|)<br>grpCombo -0.60788 0.54450 0.21837 -2.784 0.00537  $0.54450$   $0.21837 -2.784$   $0.00537$  \*\*<br> $0.96533$   $0.01075 -3.282$   $0.00103$  \*\* age -0.03529 0.96533 0.01075 -3.282 0.00103 \*\*<br>employmentother 0.70348 2.02077 0.26929 2.612 0.00899 \*\* employmentother 0.70348 2.02077 0.26929 2.612 0.00899 \*\*<br>employmentpt 0.65369 1.92262 0.32732 1.997 0.04581 \* 1.92262 0.32732 1.997 0.04581 \* --- Signif. codes: 0 '\*\*\*' 0.001 '\*\*' 0.01 '\*' 0.05 '.' 0.1 ' ' 1 exp(coef) exp(-coef) lower .95 upper .95 grpCombo 0.5445 1.8365 0.3549 0.8354 age 0.9653 1.0359 0.9452 0.9859<br>employmentother 2.0208 0.4949 1.1920 3.4256 employmentother 2.0208 0.4949 1.1920 3.4256<br>employmentot 1.9226 0.5201 1.0122 3.6518 employmentpt Concordance=  $0.638$  (se =  $0.034$ ) Rsquare= 0.162 (max possible= 0.998 ) Likelihood ratio test= 22.03 on 4 df, p=0.0001979<br>Wald test = 21.91 on 4 df, p=0.0002084  $\bar{p}=0.0002084\np=0.0001608$ Score (logrank) test =  $22.48$  on 4 df, > # How are they getting the confidence intervals for those hazard ratios?  $> L = -0.60788 -1.96*0.21837; L$ [1] -1.035885  $> exp(L)$ [1] 0.3549121

```
> # Try Partial Likelihood and Wald tests for employment, controlling for age and 
> # experimental treatment.
> 
> # Partial Likelihood Ratio test
> nojob = coxph(DayOfRelapse ~ grp + age)
> anova(nojob,phfull) # LR test
Analysis of Deviance Table
  Cox model: response is DayOfRelapse
 Model 1: ~ grp + age
 Model 2: ~ grp + age + employment
    loglik Chisq Df P(>|Chi|) 
1 -379.24 
2 -375.14 8.2037 2 0.01654 *
---
Signif. codes: 0 '***' 0.001 '**' 0.01 '*' 0.05 '.' 0.1 ' ' 1
> 
> # Wald test: function(L,Tn,Vn,h=0) # H0: L theta = h
> source("http://www.utstat.toronto.edu/~brunner/Rfunctions/Wtest.txt")
> betahat = phfull$coefficients; Vn hat = vcov(phfull)
> LL = rbind(c(0,0,1,0),
+ c(0,0,0,1)> Wtest(LL,betahat,Vn_hat)<br>W df p
                          p-value
8.38888814 2.00000000 0.01507912 
> # Estimating the survival function
> # help(survfit.coxph)
\overline{\phantom{0}}
```
To make this work properly, I had to make my own dummy variable for treatment group. I was forced to do this because when the survival function was estimated, it somehow went back to the original dummy variable coding for grp. Everything was backwards. Luckily there was a warning (though I did not understand the warning for a while). Beware of a message like this: "Warning message: contrasts dropped from factor grp." If it happens, make your own dummy variables for the factor.

```
> 
> n = length(qrp); combo = numeric(n)
> combo[grp=='combination'] = 1
> phfull = coxph(DayOfRelapse \sim combo + age + employment); summary(phfull)
Call:
cosh(formula = DayOfRelapse \sim combo + age + emplogment) n= 125, number of events= 89 
                     coef exp(coeff) se(coef) z Pr(>|z|)combo -0.60788 0.54450 0.21837 -2.784 0.00537 **
age  -0.03529  0.96533  0.01075  -3.282  0.00103 **<br>employmentother  0.70348  2.02077  0.26929  2.612  0.00899 **
employmentother 0.70348
employmentpt 0.65369 1.92262 0.32732 1.997 0.04581 * 
---
Signif. codes: 0 '***' 0.001 '**' 0.01 '*' 0.05 '.' 0.1 ' ' 1
                  exp(coef) exp(-coef) lower .95 upper .95
combo 0.5445 1.8365 0.3549 0.8354
age 0.9653 1.0359 0.9452 0.9859<br>employmentother 2.0208 0.4949 1.1920 3.4256
employmentother 2.0208  0.4949  1.1920  3.4256<br>employmentpt  1.9226  0.5201  1.0122  3.6518
employmentpt
Concordance= 0.638 (se = 0.034 )
Rsquare= 0.162 (max possible= 0.998 )
Likelihood ratio test= 22.03 on 4 df, p=0.0001979
```
Wald test =  $21.91$  on 4 df, p=0.0002084<br>Score (logrank) test =  $22.48$  on 4 df, p=0.0001608 Score (logrank) test =  $22.48$  on 4 df,  $>$  # Estimate S(t) for an average aged patient in the patch-only condition, > # who is employed full-time. > mean(age) [1] 48.84 > patchonly = data.frame(combo=0,age=48.8,employment='ft') > S1 = survfit(phfull,newdata=patchonly,conf.type='plain'); S1 Call: survfit(formula = phfull, newdata = patchonly, conf.type = "plain") n events median 0.95LCL 0.95UCL 125 89 51 21 85 > # Plain is just the estimate plus or minus 1.96 \* se > summary(S1) Call:  $survfit(formula = phfull, newdata = patchonly, conf-type = "plain")$  time n.risk n.event survival std.err lower 95% CI upper 95% CI 1 125 12 0.916 0.0267 0.864 0.968 2 113 5 0.879 0.0330 0.814 0.943 3 108 6 0.833 0.0399 0.755 0.911 4 102 1 0.825 0.0409 0.745 0.905 5 101 3 0.802 0.0440 0.715 0.888 6 98 2 0.786 0.0460 0.696 0.876 7 96 1 0.778 0.0469 0.686 0.870 8 95 1 0.771 0.0478 0.677 0.864 9 94 3 0.747 0.0504 0.648 0.845 11 91 1 0.739 0.0512 0.638 0.839 13 90 2 0.723 0.0528 0.619 0.826 15 88 7 0.666 0.0579 0.553 0.780 81 4 0.633 0.0604<br>77 1 0.625 0.0610 17 77 1 0.625 0.0610 0.506 0.745 21 76 1 0.617 0.0616 0.496 0.738 22 75 2 0.601 0.0626 0.478 0.723 26 73 1 0.592 0.0631 0.469 0.716 29 72 3 0.567 0.0645 0.440 0.693 31 69 3 0.541 0.0657 0.412 0.669 41 66 1 0.532 0.0660 0.403 0.661 43 65 1 0.523 0.0664 0.393<br>46 64 1 0.515 0.0667 0.384 46 64 1 0.515 0.0667 0.384 0.645 50 63 1 0.506 0.0670 0.375 0.637  $\begin{array}{ccccccccc} 51 & & 62 & & 1 & 0.497 & 0.0673 \\ 57 & & 61 & & 5 & 0.453 & 0.0684 \end{array}$  57 61 5 0.453 0.0684 0.319 0.587 61 56 2 0.436 0.0686 0.301 0.570 64 54 2 0.418 0.0687 0.283 0.552 66 52 1 0.409 0.0686 0.274 0.543 76 51 1 0.400 0.0686 0.266 0.534  $0.382$   $0.0683$  81 48 1 0.374 0.0682 0.240 0.507 85 47 1 0.365 0.0680 0.232<br>101 46 1 0.356 0.0679 0.223 101 46 1 0.356 0.0679 0.223 0.489 106 45 1 0.347 0.0677 0.215 0.480<br>111 44 1 0.338 0.0675 0.206 0.470 111 44 1 0.338 0.0675 0.206 0.470 141 43 4 0.302 0.0660 0.172 0.431 156 39 1 0.293 0.0656 0.164 0.421  $0.274$  0.0645

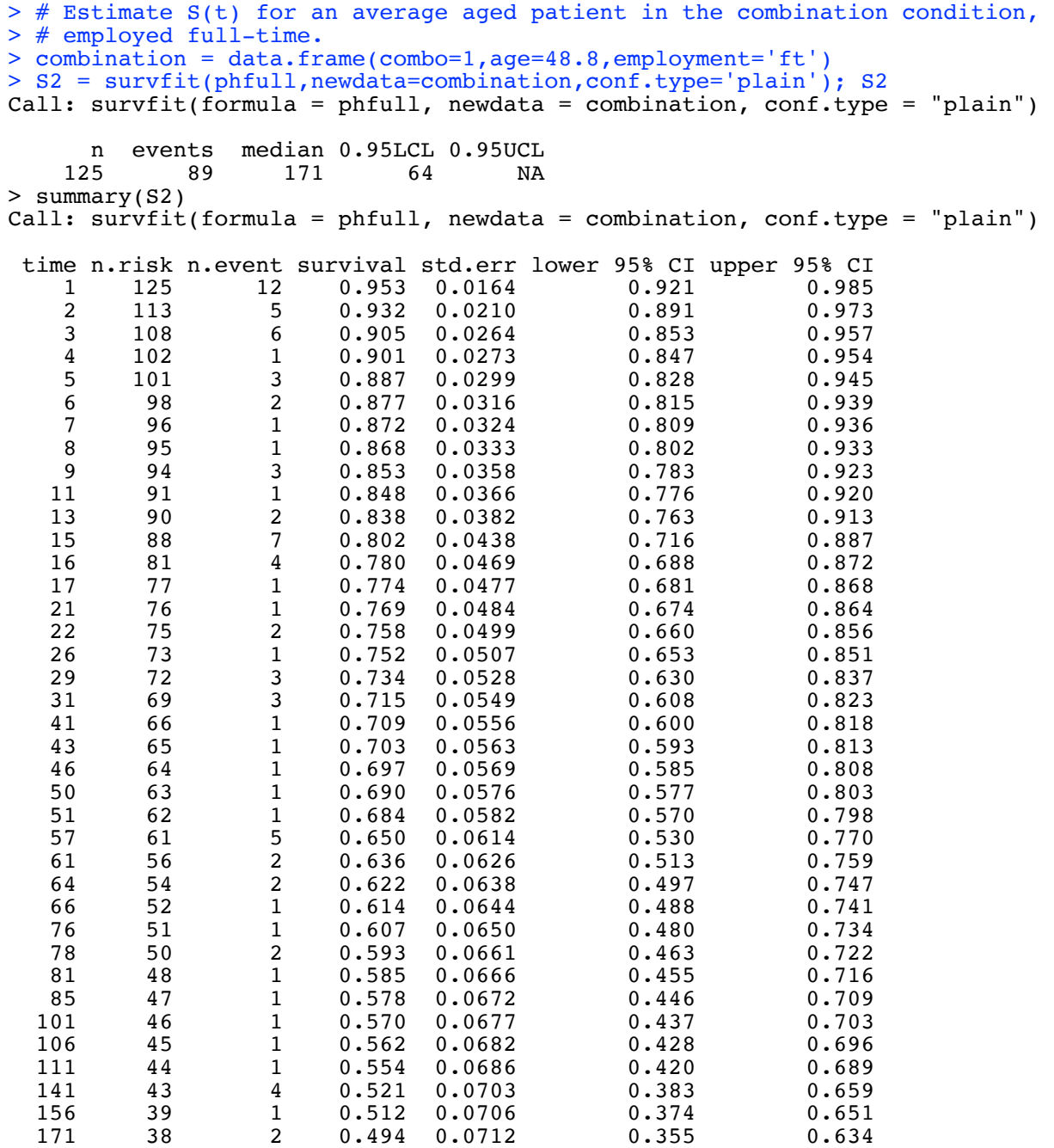

> plot(S1,lwd=2,xlab='Day',ylab='Probability'); lines(S2,col='red',lwd=2) > legend(x=125,y=1.0, col=c(2,1), lwd=2, legend=c('Combination','Patch Only')) > title('Probability of lasting beyond Day',sub='Dotted lines are 95% confidence bands')

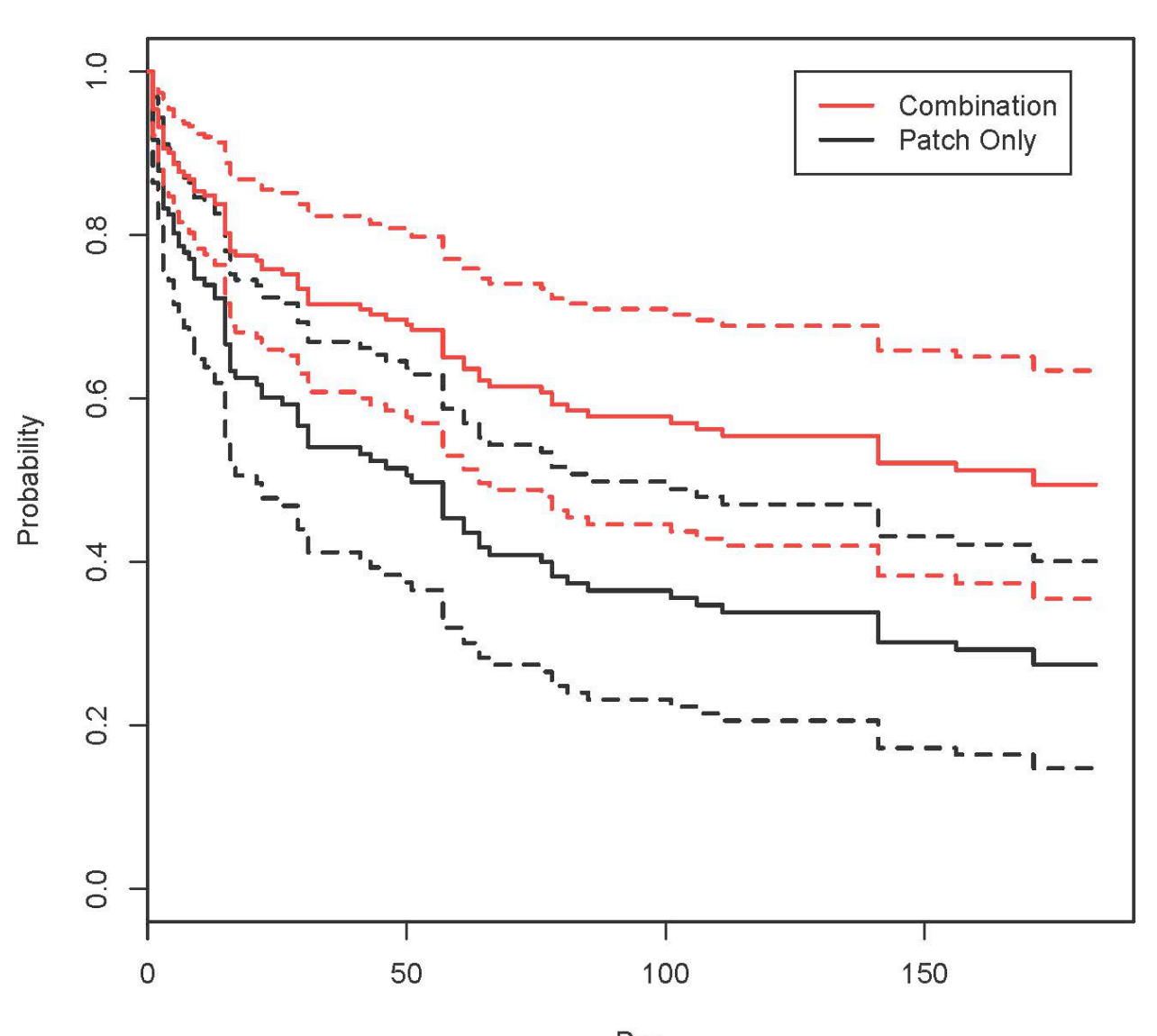

## **Probability of lasting beyond Day**

Day<br>Dotted lines are 95% confidence bands

## Illustration with Simulated Data

```
> rm(list=ls()); options(scipen=999)
> library(survival)
\overline{\phantom{a}}> ##################### beta0 = -8 #####################
> Ex = 5; SDx = 1 # Parameters of (normal) explanatory variable X
> beta0 = -8; beta1 = 2 # Regression parameters.
>> # Simulate
> set.seed(9999) 
> n = 10000; delta = numeric(n) # Indicator for uncensored, initially zero
> x = round(rnorm(n, Ex, SDx), 1)> mu = beta0 + beta1*x
> epsilon = rexp(n)> lifetime = exp(mu)*epsilon
> # sort(lifetime)
> censortime = 1/\text{runif(n)} - 1 \# Shifted Pareto censoring time
> # If censoring time is greater than lifetime, then it's NOT censored.
> delta[censortime>lifetime] = 1; # table(delta)
> # Minumum of censortime and lifetime is what we can observe.
> Time = pmin(censortime,lifetime) # pmin is parallel minimum. 
> # round(cbind(x,lifetime, censortime, Time, delta)[1:10,],3) # Take a look
> exdatal = cbind(x, Time, delta); # wdata # This is all you can see in practice.
> # head(exdata1)
> max(Time); table(delta)
[1] 321.6378
delta
    0 1 
6919 3081 
> minus8 = coxph(Surv(Time,delta)~x); minus8$coefficients
 x 
-1.949555 
> typical = data.frame(x=5)
> Sminus8 = survfit(minus8,newdata=typical,se.fit=FALSE); Sminus8
Call: survfit(formula = minus8, newdata = typical, se.fit = FALSE)
       n events median 
10000.0 3081.0 4.8 
> 
> # Estimate S(t) at x=E(X). True S(t) = exp(-lambda*t),
> # with lambda = exp(-(beta0+beta1*x))
> lambdam8 = exp(-(beta0+beta1*Ex))
> log(2)/lambdam8 # True median
[1] 5.121703
```

```
>
> 
> ##################### beta0 = -7 #####################
> Ex = 5; SDx = 1 # Parameters of (normal) explanatory variable X
> beta0 = -7; beta1 = 2 # Regression parameters.
>> # Simulate
> set.seed(7777) 
> n = 10000; delta = numeric(n) # Indicator for uncensored, initially zero
> x = round(rnorm(n, Ex, SDx), 1)> mu = beta0 + beta1*x
> epsilon = rexp(n)
> lifetime = exp(mu)*epsilon
> # sort(lifetime)
> censortime = 1/\text{runif(n)} - 1 # Shifted Pareto censoring time
> # If censoring time is greater than lifetime, then it's NOT censored.
> delta[censortime>lifetime] = 1; # table(delta)
> # Minumum of censortime and lifetime is what we can observe.
> Time = pmin(censortime,lifetime) # pmin is parallel minimum. 
> # round(cbind(x,lifetime,censortime,Time,delta)[1:10,],3) # Take a look
> exdata2 = cbind(x,Time,delta); # wdata # This is all you can see in practice.
> # head(exdata2)
> max(Time); table(delta)
[1] 542.5331
delta
 0 1 
8022 1978 
> minus7 = coxph(Surv(Time,delta)~x); minus7$coefficients
         x 
-2.005341 
> 
> typical = data.frame(x=5)
> Sminus7 = survfit(minus7,newdata=typical,se.fit=FALSE); Sminus7
Call: survfit(formula = minus7, newdata = typical, se.fit = FALSE)
      n events median<br>0 1978.0 14.5
10000.0 1978.0
>> # Estimate S(t) at x=E(X). True S(t) = exp(-lambda*t),
> # with lambda = exp(-(beta0+beta1*x))
> lambdam7 = exp(-(beta0+beta1*Ex))
> log(2)/lambdam7 # True median
```

```
[1] 13.92223
```

```
> plot(Sminus8, xlim = c(0, 125)); lines(Sminus7, xlim = c(0, 125), col='red')
> 
> # Now add lines showing the two true survival curves<br>> tt = 0:125> tt = 0:125<br>> trueSm8 = 0
> trueSm8 = exp(-lambdam8*tt); trueSm7 = exp(-lambdam7*tt))<br>> lines(tt,trueSm8)
> lines(tt,trueSm8)<br>> lines(tt.trueSm7.
> lines(tt,trueSm7,col='red')
>> key = c(expression(paste(beta[0],' = -8')),expression(paste(beta[0],' = -7')))
> legend("topright", lwd=1, col=1:2, legend=key)
> 
> title("Estimated and True Survival Curves")
>
```
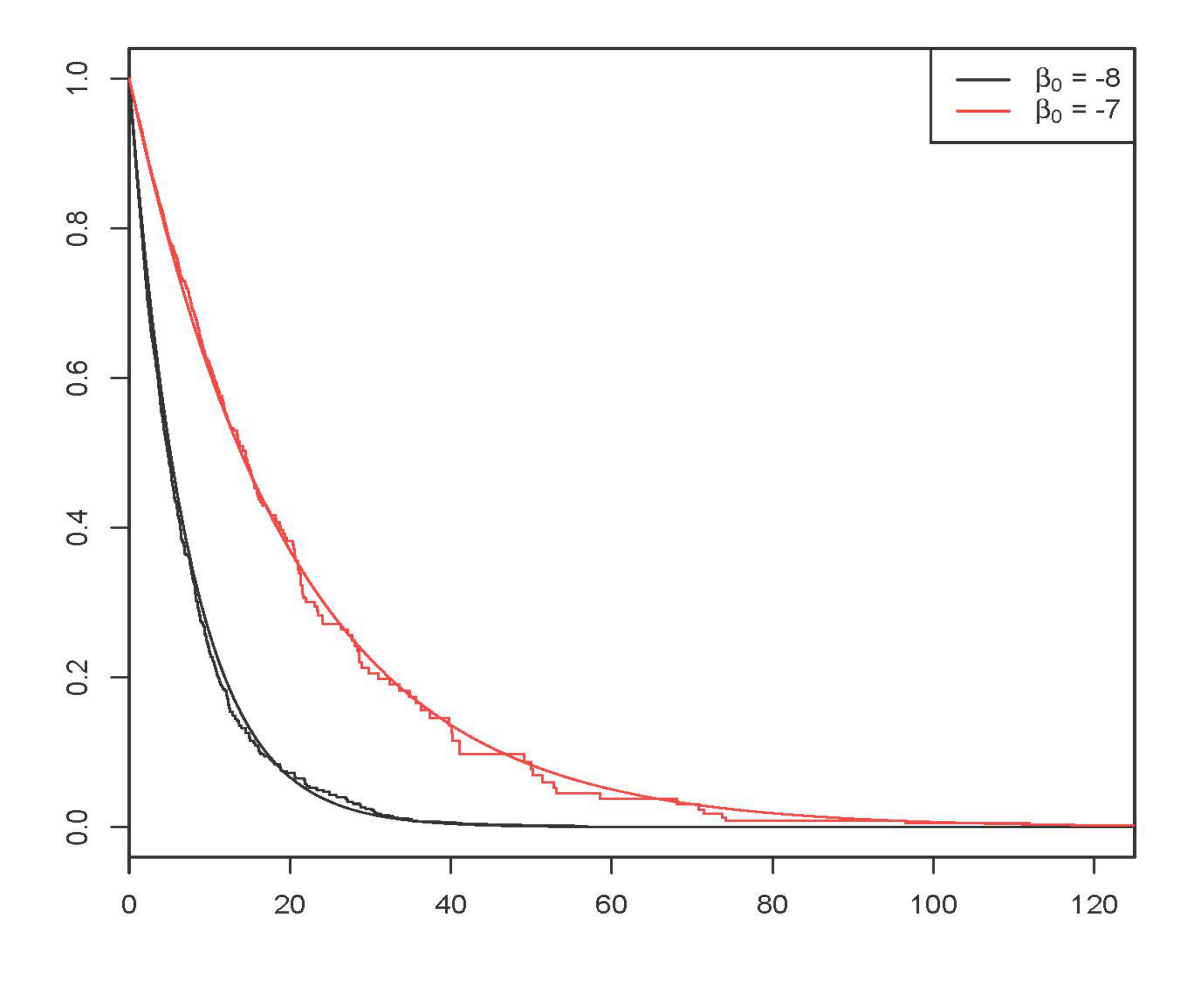

## **Estimated and True Survival Curves**

This document was prepared by Jerry Brunner, University of Toronto. It is licensed under a Creative Commons Attribution - ShareAlike 3.0 Unported License: http://creativecommons.org/licenses/by-sa/3.0/deed.en\_US. Use any part of it as you like and share the result freely. It is available in OpenOffice.org format from the course website: http://www.utstat.toronto.edu/~brunner/oldclass/312s19

--------------------------------------------------------------------------------